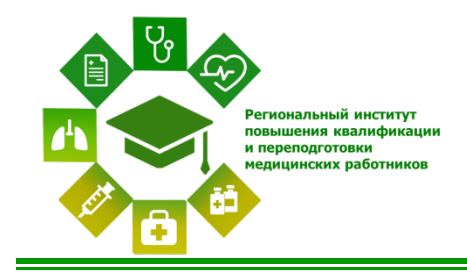

Автономная некоммерческая организация дополнительного профессионального образования **«Региональный институт повышения квалификации и переподготовки медицинских работников»**

## **Информационные технологии в медицинской организации. Приемы эффективной работы с табличными приложениями и презентациями**

## **Структура курса**

## **1. Применение программы MS Excel 2010 – 2013**

- 1.1 Возможности программы Excel и ее применение в управлении организацией. Интерфейс и навигация программы
- 1.2 Создание книги, ввод и обработка данных. Защита и конфиденциальность
- 1.3 Формулы и функции
- 1.4 Работа с большими таблицами
- 1.5 Диаграммы и графики
- 1.6 Подготовка к печати книги, сохранение книги

## **2. Применение программы MS PowerPoint 2010 – 2013**

- 2.1 Возможности программы PowerPoint и ее применение в управлении организацией. Интерфейс и навигация программы
- 2.2 Основные элементы презентации, режимы просмотра презентации, перемещение по презентации
- 2.3 Создание презентации, правила общей композиции презентации, операции со слайдами, использование колонтитулов и гиперссылок, защита презентации
- 2.4 Размещение текста и объектов на слайде, их форматирование и упорядочение
- 2.5 Рисунки, таблицы, диаграммы и графики, звук и видео
- 2.6 Анимация, переходы, эффекты. Демонстрация слайдов. Подготовка к печати презентации, сохранение презентации